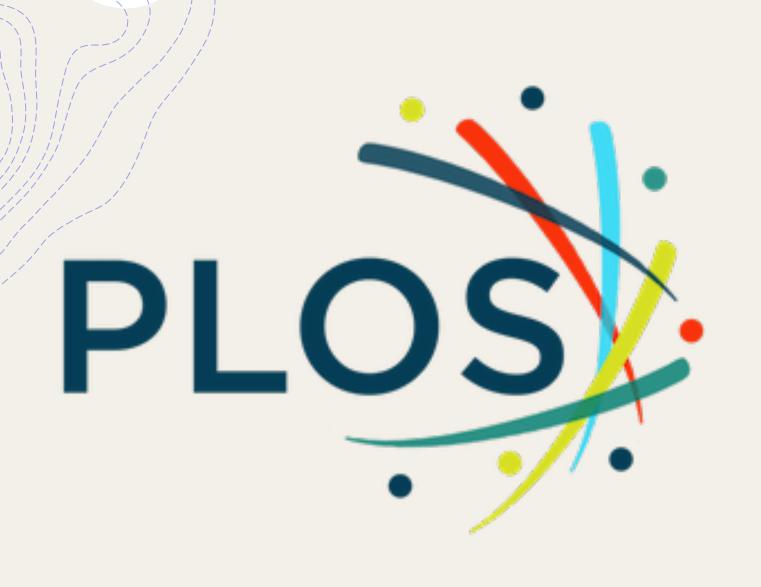

# PLOS Database Guide

AC Library 2021

## What is PLOS?

+The Public Library of Science (PLOS) is non-profit, open access publisher that hosts academic research papers in science and medicine.

+This database is useful for finding resources for research assignments in BIOL, CHEM, and PHYS.

## How Do I Access PLOS?

+To find the complete list of AC's databases, navigate to the "Articles and Databases" page on the Library website:

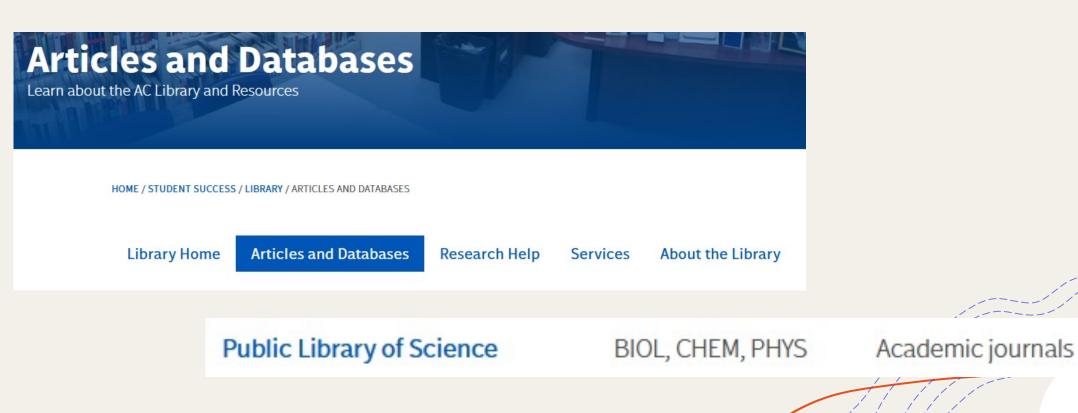

## **Searching PLOS**

### +You can search PLOS 2 different ways: +Research Community

+ PLOS Journal

| PLOS                                                                                                    | Publish with PLOS $\checkmark$ | Research Communities | Open Science 🗸 | Resources 🗸       | About PLOS    | Q  | × |
|----------------------------------------------------------------------------------------------------|--------------------------------|----------------------|----------------|-------------------|---------------|----|---|
|                                                                                                    |                                |                      |                |                   |               |    |   |
| When you choose to publish with PLOS, your research makes an impact. Make your work accessible to all, without restrictions, and accelerate scientific |                                |                      | Journals       | <b>←</b>          | More Conte    | nt |   |
| discovery with options like preprints and published peer review that make yo<br>work more Open.                                                        |                                | eview that make your | PLOS Biology   |                   | PLOS Blogs    |    |   |
| work more open.                                                                                                    |                                |                      | PLOS Computa   | tional Biology    | PLOS Collecti |    |   |
|                                                                                                    |                                |                      | PLOS Genetics  |                   |               |    |   |
|                                                                                                    |                                |                      | PLOS Medicine  |                   |               |    |   |
|                                                                                                    |                                |                      | PLOS Neglecte  | d Tropical Diseas | ses           |    |   |
|                                                                                                    |                                |                      | PLOS ONE       |                   |               |    |   |
|                                                                                                    |                                |                      | PLOS Pathoger  | 15                |               |    |   |
|                                                                                                    |                                |                      |                |                   |               |    |   |

## Research Communities

- + Research Communities provide a collection of resources in a particular field
- + A Research Community can offer highlighted articles in the specific field and search all journals using the topic as a keyword
- + You can also navigate to related collections and content

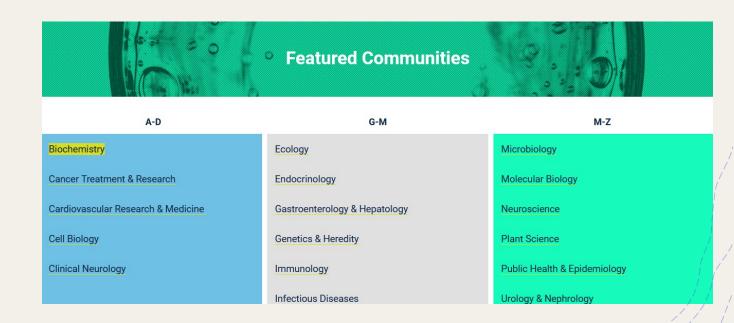

## **Research Communities**

Search all journals using the community keyword

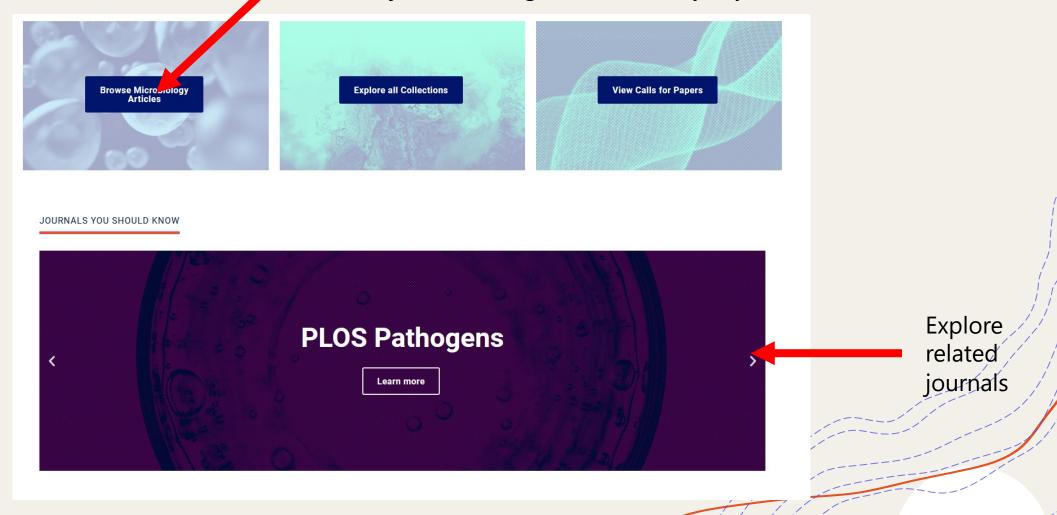

## **Research Communities**

#### Explore article highlights for your chosen subject

#### OPEN SCIENCE HIGHLIGHTS IN PLOS JOURNALS

#### PLOS GENETICS

Essentiality of c-di-AMP in Bacillus subtilis: Bypassing mutations converge in potassium and glutamate homeostasis

Read the peer review...

#### PLOS PATHOGENS

Furin cleavage of SARS-CoV-2 Spike promotes but is not essential for infection and cell-cell fusion

#### Read the preprint...

#### RELATED CONTENT

#### COLLECTION

#### The Microbiome Across Biological Systems

Visit our *PLOS ONE* Microbiome and Host Cells collection. Our guest editors have compiled a variety of research articles to contribute to the understanding of the mechanisms through which viruses, bacteriophage, bacteria, fungi, parasites, and microbial toxins interact with host cell and host-derived membranes.

Read more...

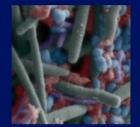

Explore other related collections and content

## **PLOS Journals**

- + PLOS has 7 different open access journals related to different biological topics
- + You can access each directly, or visit the Research Communities to search more relevant ones

| )pen Science → Resources → About          | PLOS             |  |
|-------------------------------------------|------------------|--|
| Journals                                  | More Content     |  |
| PLOS Biology                              | PLOS Blogs       |  |
| PLOS Computational Biology                | PLOS Collections |  |
| PLOS Genetics                             |                  |  |
| PLOS Medicine                             |                  |  |
| PLOS Neglected Tropical Diseases PLOS ONE |                  |  |
|                                           |                  |  |

PLUS Pathogens

## **PLOS** Journals

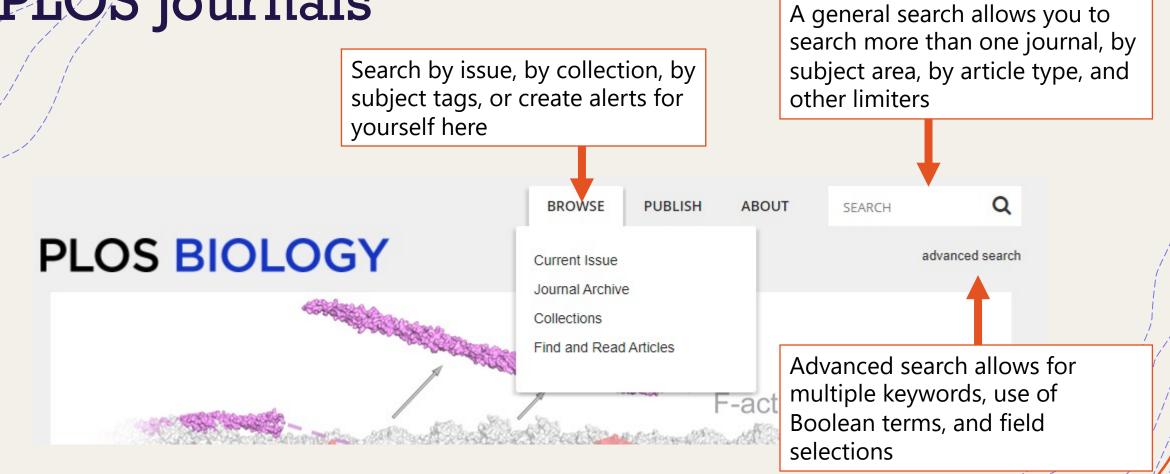

## **PLOS Journals**

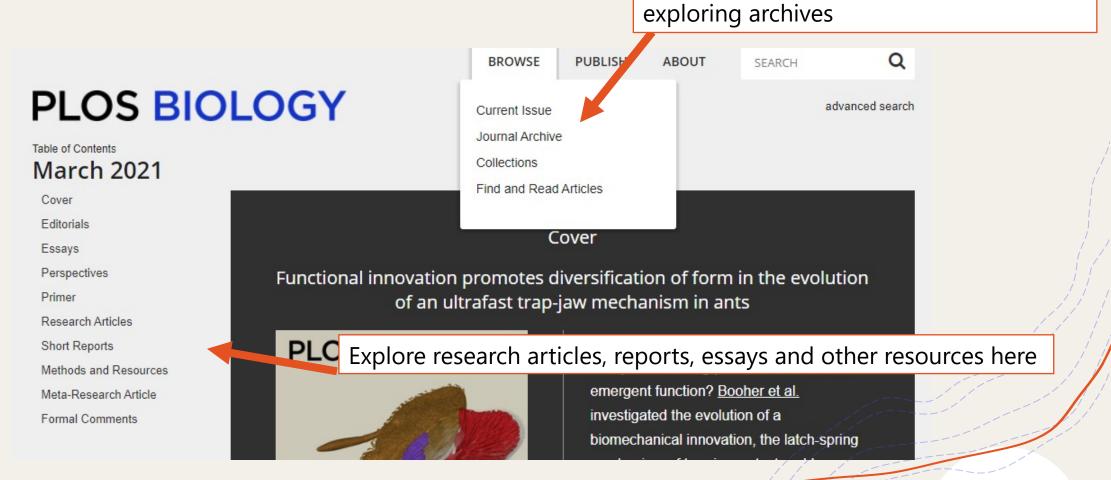

Explore journals here. Find older issues by

## **PLOS Journals: Basic Search**

### PLOS BIOLOGY

dates, etc.

Q Insect Advanced Search 869 results for Insect SEARCH ALERT Sort By: Relevance Relevance Date, newest first Date, oldest first Sort results by views, citations Filters: Most views, last 30 days PLOS Biology × or dates Most views, all time Filter titles by using limiters Most cited, all time like journal, subject, rnal Gut Bacteria Cospeciating with Insects Liza Gross V PLUS Biology Synopsis | published 10 Oct 2006 PLOS Biology PLOS ONE (18,166) https://doi.org/10.1371/journal.pbio.0040357 PLOS Neglected Tropical Views: 4098 • Citations: 2 • Saves: 7 • Shares: 0 Diseases (2,097) PLOS Genetics (1,334) Explore titles by clicking links Dances as Windows into Insect Perception PLOS Pathogens (1,249) Lars Chittka PLOS Computational Biology Primer | published 13 Jul 2004 PLOS Biology (546)https://doi.org/10.1371/journal.pbio.0020216 show more Views: 6599 • Citations: 12 • Saves: 108 • Shares: 6 Subject Area How Insect Flight Steering Muscles Work 

advanced search

## **PLOS Journals: Advanced Search**

### PLOS BIOLOGY

advanced search

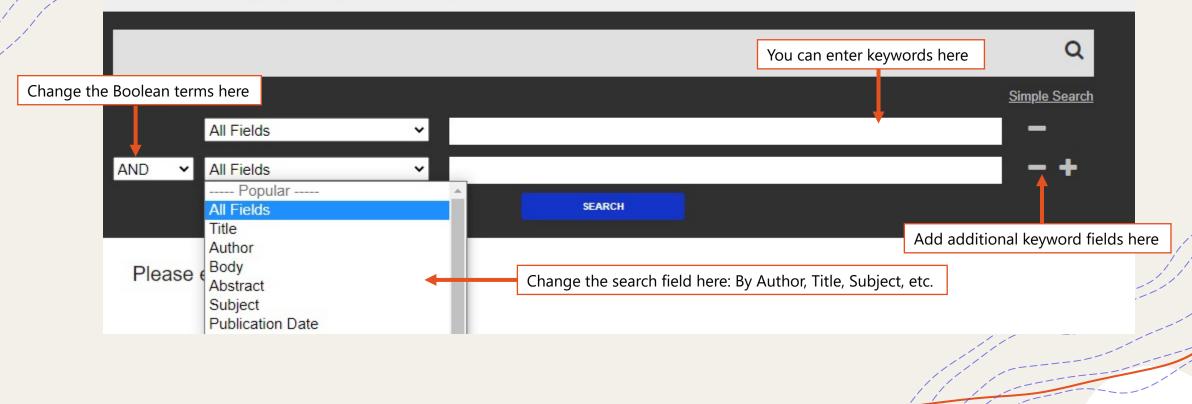

## Need More Help?

- + Email us at: <u>library@alexandercollege.ca</u>
- + Call us on the student info line at: 604-435-5815
- + Book a <u>one-on-one appointment</u> with a research expert
- + Chat with a Librarian on our virtual reference service (AskAway)

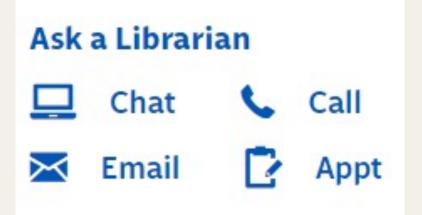